#### Sistemas Operacionais de Rede

Servidores Windows

#### Planejamento

#### Definindo um ambiente de redes

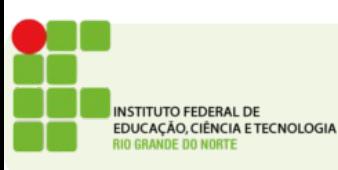

## Planejamento

- **Não faça suposições, verifique e teste tudo antes de implantar ou modificar o que está funcionando**
- Buscar os requisitos da empresa e descobrir quais as reais necessidades da empresa
- Definir um plano de implantação em fases graduais
- Planejar não é adivinhar o futuro mas sim estar o mais preparado possível

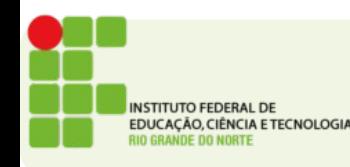

## Conhecendo o ambiente

- Identifique a equipe
- Avalie os objetivos
- Analise o ambiente atual
- Projete o novo ambiente propondo e justificando melhorias
- Crie um ambiente de testes

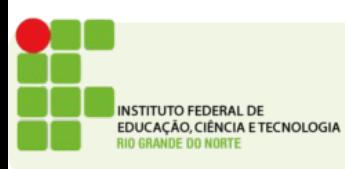

## A TI e a empresa

- Organização empresarial tamanho da empresa, área geográfica de atuação, estrutura hierárquica
- Estabilidade Previsões de crescimento, mudanças no horizonte curto ou médio prazo
- Relações externas Redes externas precisam ser acessadas; usuários externos?
- Impacto O processo de implantação impacta no desenvolvimento das atividades? Há áreas intolerantes a interrupção?
- Adaptabilidade Suporte treinamento; Atendimento aos usuários

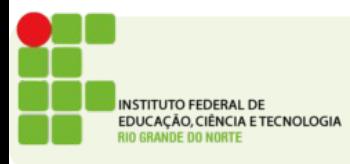

# Questões do projeto

- Topologia da rede
- Endereçamento da rede
- Localizações remotas
- Padrões de tráfego
- Casos especiais
- Inventário dos hardwares
- Sistemas operacionais de rede

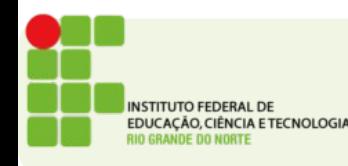

# Questões do projeto

- Domínios atuais
- Licenças de software
- Armazenamento de arquivos
- Serviços e aplicativos de rede
- Infraestrutura de segurança
- Recuperação de falhas e desastres
- Ferramentas de gerenciamento
- Orçamento

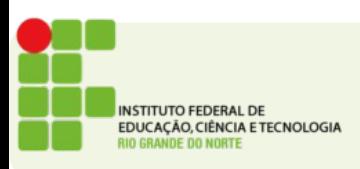

## Servidores Windows

- A microsoft é a empresa dominante no mercado de Sistemas Operacionais para computadores pessoais
- Essa dominância permitiu também que a empresa entrasse no mercado de Sistemas Operacionais para servidores
- No mercado de desktops o windows é responsável por 91,62% dos sistemas instalados

## Servidores Windows

- Esse mercado ainda é dominado pelo windows XP com 38,99% e Windows 7 com 44,55%
- Em ambientes de servidores a Microsoft iniciou o desenvolvimento ainda com o windows NT na década de 90
- Depois deste, várias versões seguiram:

#### Versões Windows Server

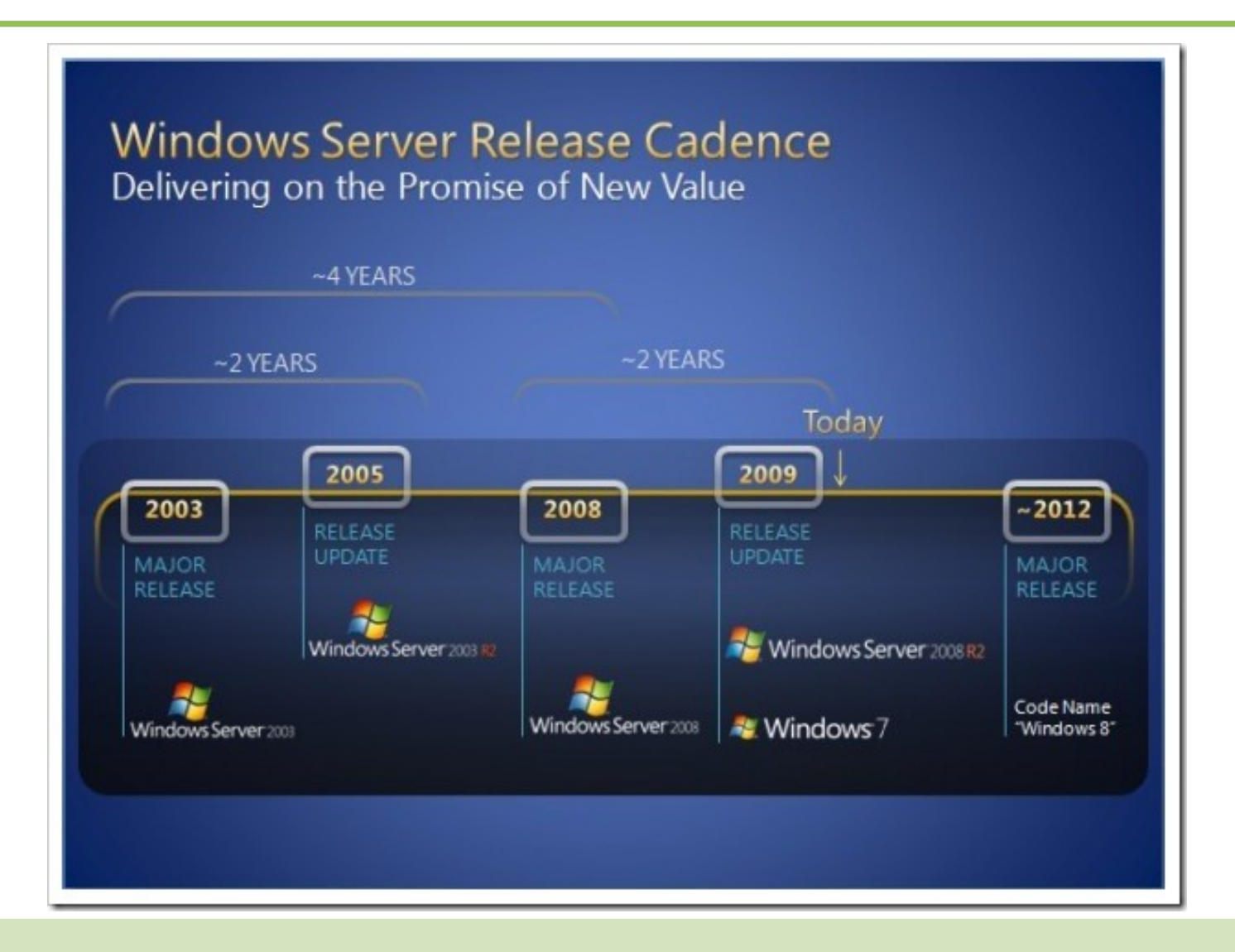

## Variações do windows server 2008

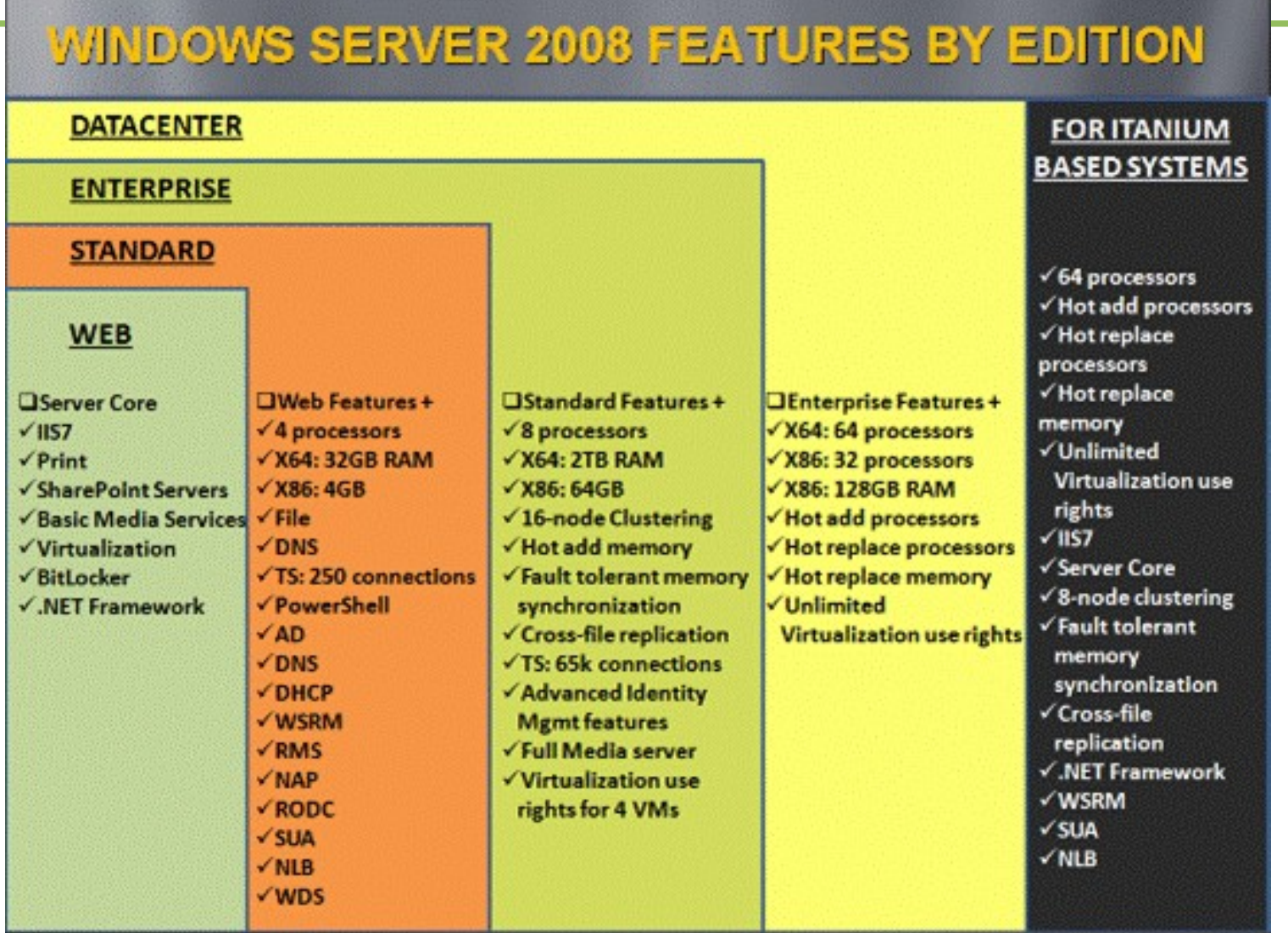

## Atividade

- Prepare o ambiente em que será instalado o seu servidor do projeto
- Descreva a empresa em questão assim como a estrutura da rede atual
- Inclua agora os servidores necessários para executar o seu sistema
	- Tente responder a todos os itens dos slides 6 e 7:
		- Questões de projeto